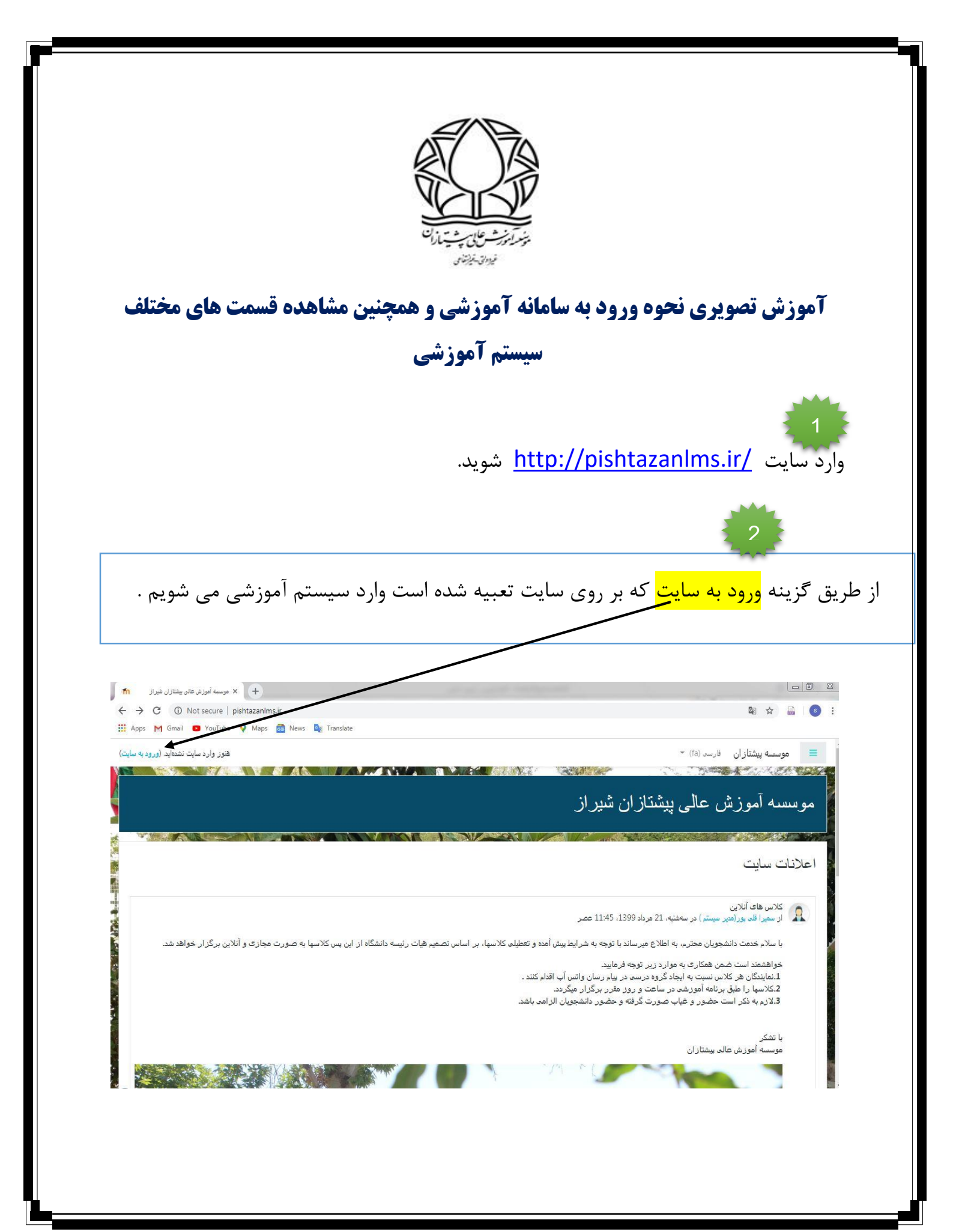

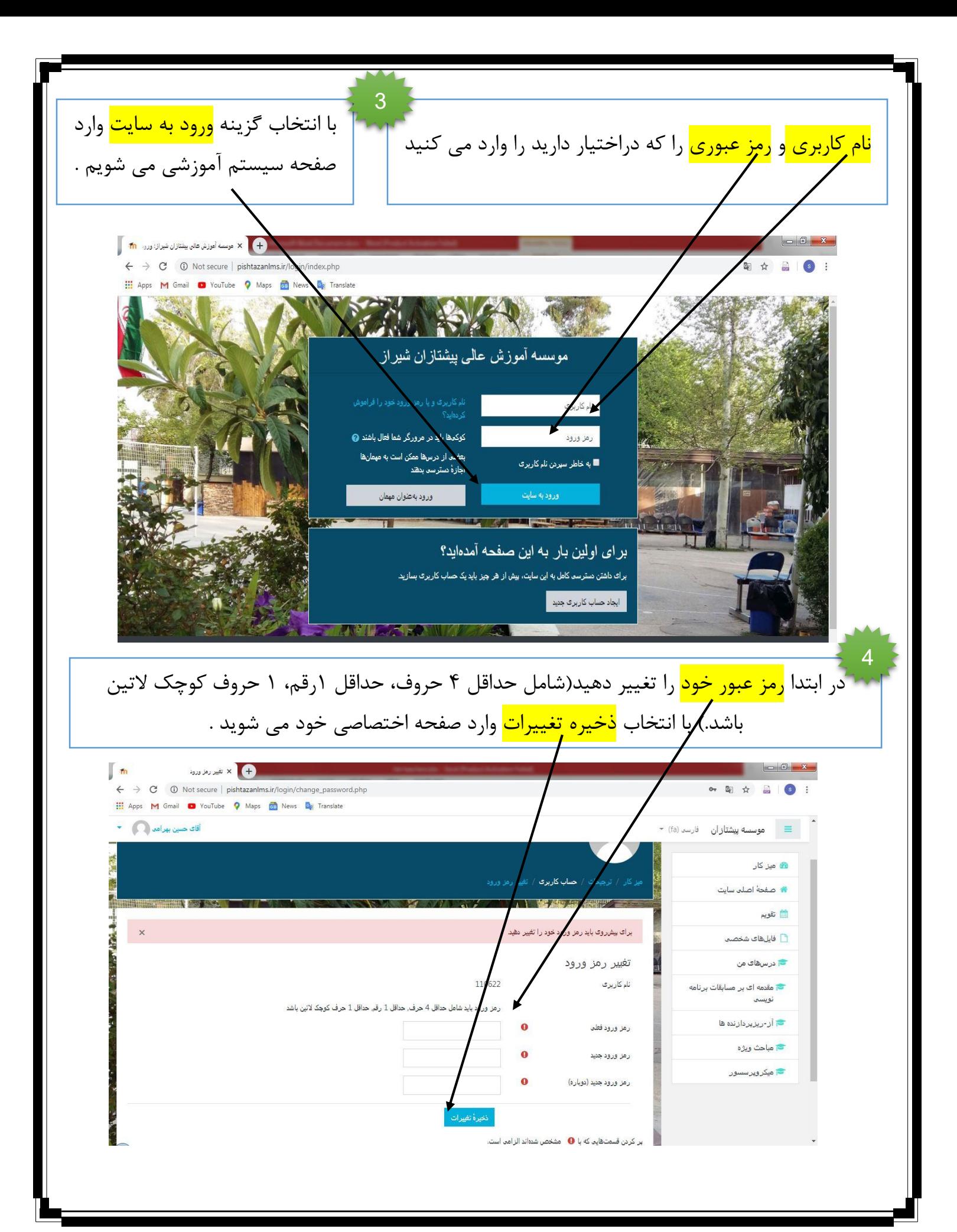

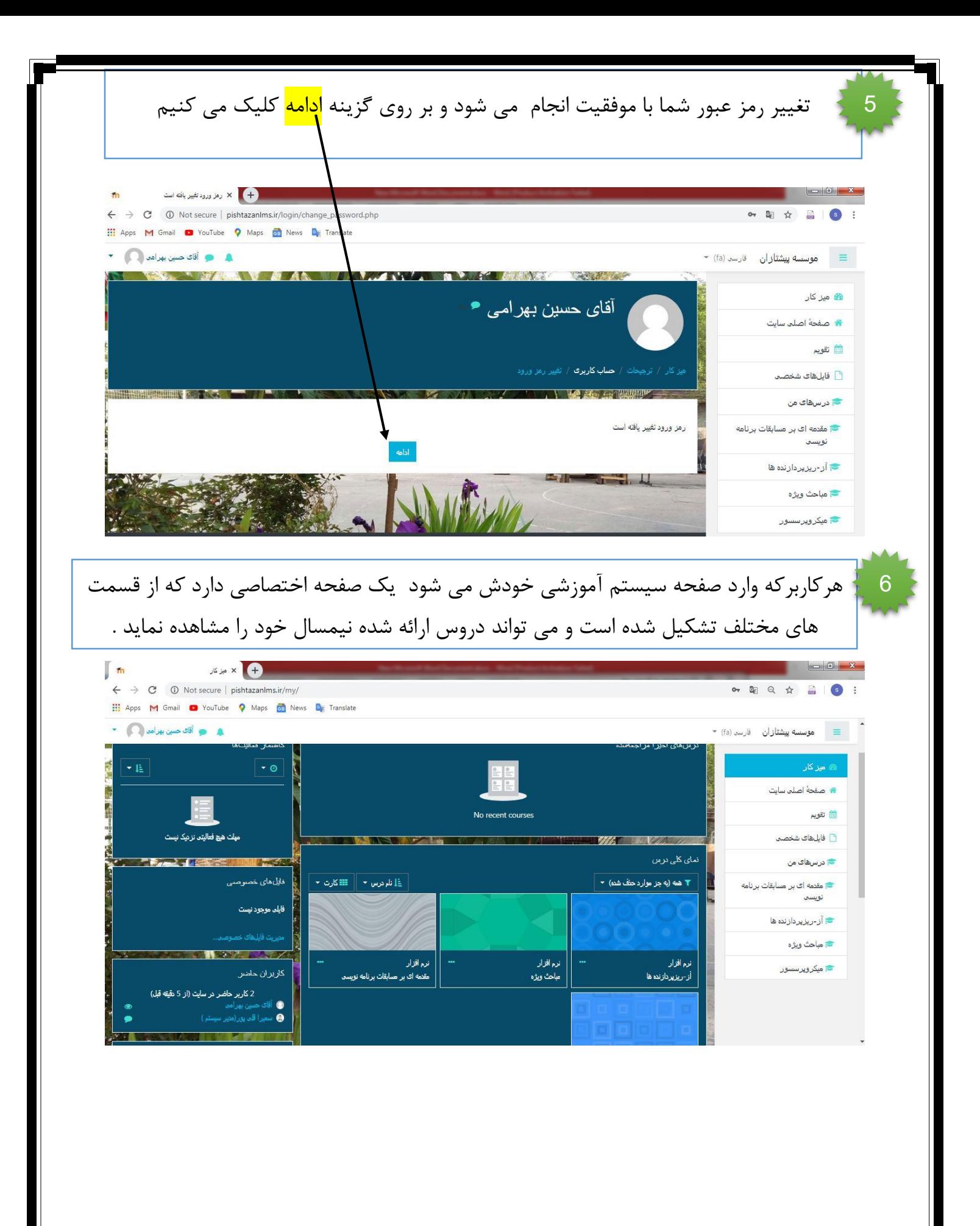

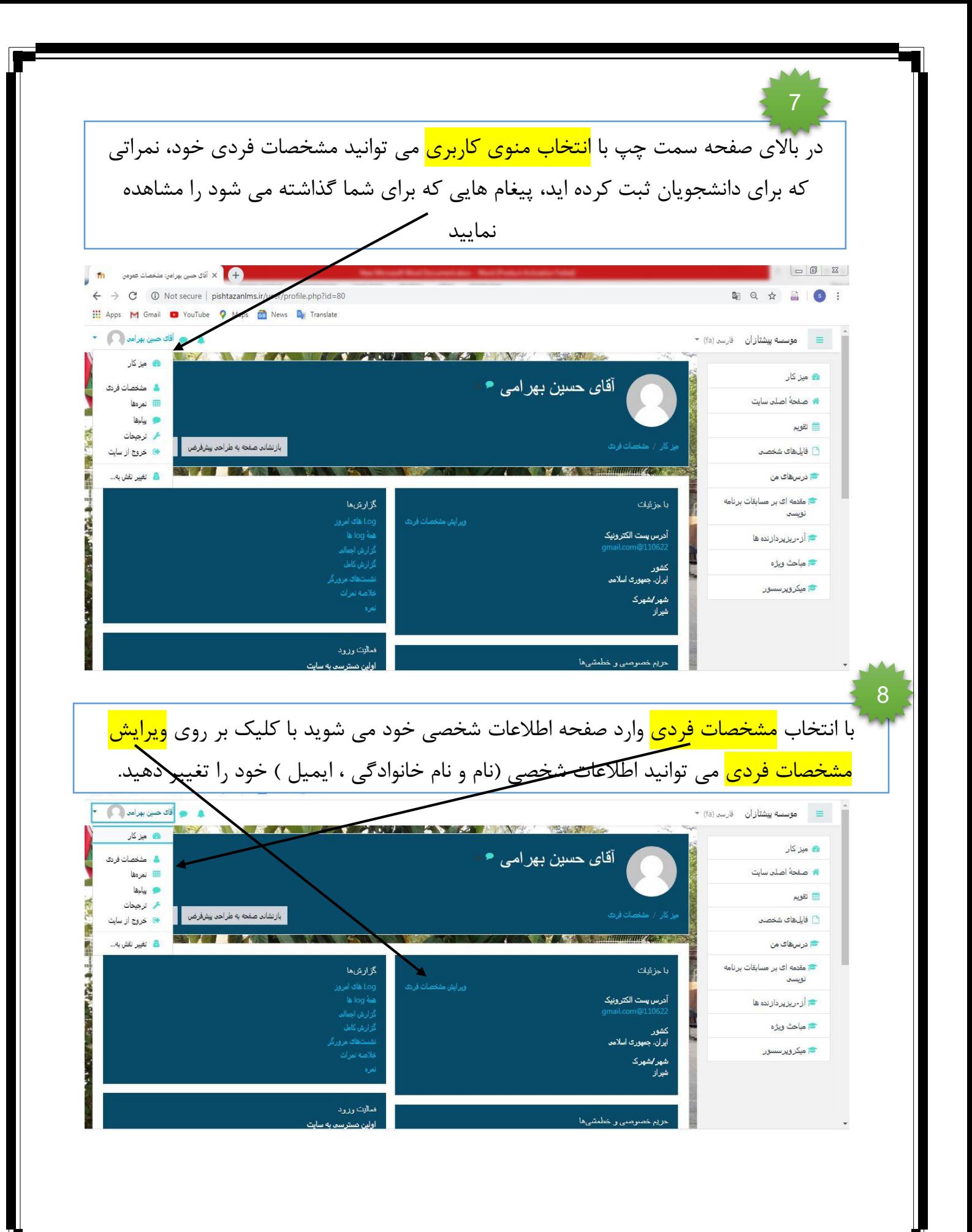

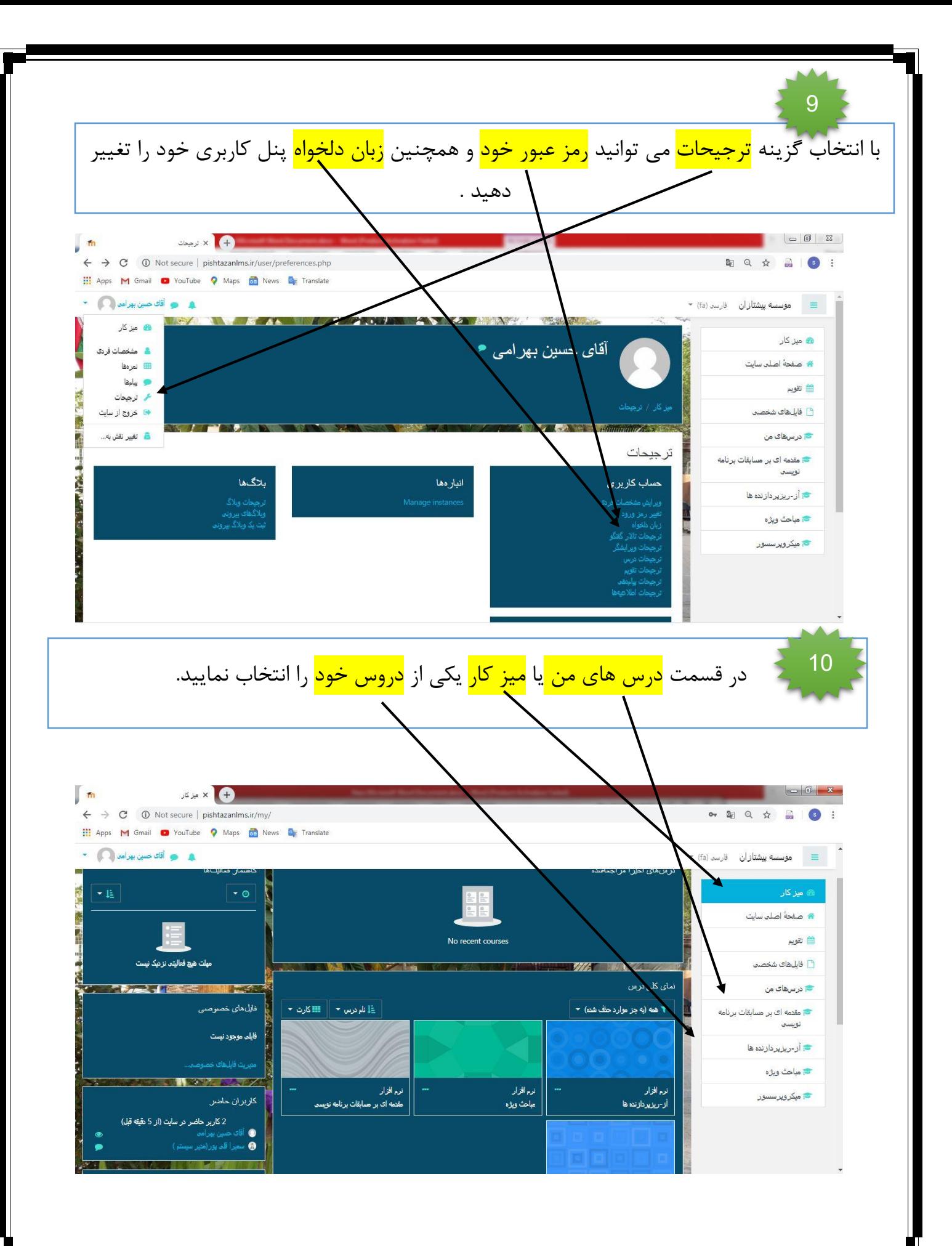

11 زمانی که وارد درس مورد نظر خود شدید می توانید مشخصات درسی خود را مشاهده نمایید.  $\begin{array}{c|c|c|c|c} \hline \multicolumn{3}{|c|}{\mathbb{D}} & \multicolumn{3}{|c|}{\mathbb{X}} \end{array}$  $\blacksquare$ + لا بربن میکروپرستور  $\leftarrow$   $\rightarrow$   $\mathbf{C}$  (i) Not secure | pishtazanlms.ir/course/view.php?id=200 中立 日 6 **III** Apps **M** Gmail **O** YouTube **Q** Maps **G** News **B**<sub>R</sub> Translate ه و آقای حسین بهرامی ( ۳ ■ aوسسه پیشتازان فارسه (fa) <del>×</del> *Communication* .<br>- امیکروپرسسور ö ميكرويرسسور ري.<br>الله شرکت کنندگان ِ<br>شروع ویرایش ل<br>مدالها **کا** شایستگمھا المالار اعلانات ا<br>⊞انمرةها  $\overline{\mathbb{M}}$ ⊠ طرح درس  $\Box$  عمومی  $1$  موضوع  $\square$ موضوع 1 □ موضوع 2 ∃ موضوع 3 موضوع 2  $4e$ موضوع 4 موضوع 3 5 موضوع 5 □ موضوع 6 12د<br>در منوی سمت راست در قسمت <mark>شرکت کنندگان</mark> می توانید <mark>افراد ثبت نام شده</mark> در این درس را مشاهده نمایید. **I**m  $\leftarrow$   $\rightarrow$  C  $\circledcirc$  Not secure | pishtazanlms.ir/user/index.php?id=200 国日立昌。 **III** Apps M Gmail @ YouTube Q Maps @ News **Q** Translate ه قای حسن بهرامه ( ۲۰۰۰)  $\star$  (fa) فوسسه پیشتازان فارسی (fa) .<br>سر دت دبیددان 4 ثبت نام کاربران ۔<br>ا<del>ت</del>ا میکروپرسسور  $\bullet$  $\Rightarrow$ Match هر چه ♦ انتخاب ر<br>تا مدالها Apply filters Clear filters Add condition  $+$ **کا** شایستگمها participants found 7 ت نمرة<br>ا نام <mark>ا</mark>حمه أ⊡ عمومان .<br>شاط هاغ ان ان کاک از ام ان او افا ی نام خانوادگان <mark>آهند</mark> أأباب أنواعا وأو  $1$ موضوع 1 أخرين دسترسي به درس گروهها تلفن نقشها آدرس <mark>پ</mark>ست الکترونیک نام <mark>/</mark> نام خانوادگ<mark>ی </sub> ∸</mark> وضعيت  $\overline{a}$ □ موضوع 2 ت (د) عارف امیری  $0<sup>0</sup>$  US هيجوقت بدون گرومبندی دانشجو جي gmail.com@9511401001 ∃ موضوع <mark>3</mark> □ (① ) آقای حسین بهرامی  $0<sup>1</sup>$ أكتون بدون گروهبندی استاد م gmail.com@110622 □ موضوع 4 هيجوقت بدون گروهبندی دانشجو هي gamil.com@9611401001  $0<sub>sl</sub>$ 5 موضوع 5 هيجوقت ہدون گرومبندی دانشجو ه gamil.com@9711401010 د (د) کیمیا جوکار  $0.015$ ⊡ موضوع 6  $\bigcirc$ ا محمدامیر حاجی محمدي 1000 بدون گروهبندی دانشجو هي gamil.com@9821304006 هيجوقت  $7<sub>2</sub>$  موضوع 7  $\bigcap_{\omega\in\mathbb{R}^d} \mathbb{Z}$  محمدرضا حيدريان 1000 هجوقت بدون گروهبندی دانشجو هي gamil.com@9811304003

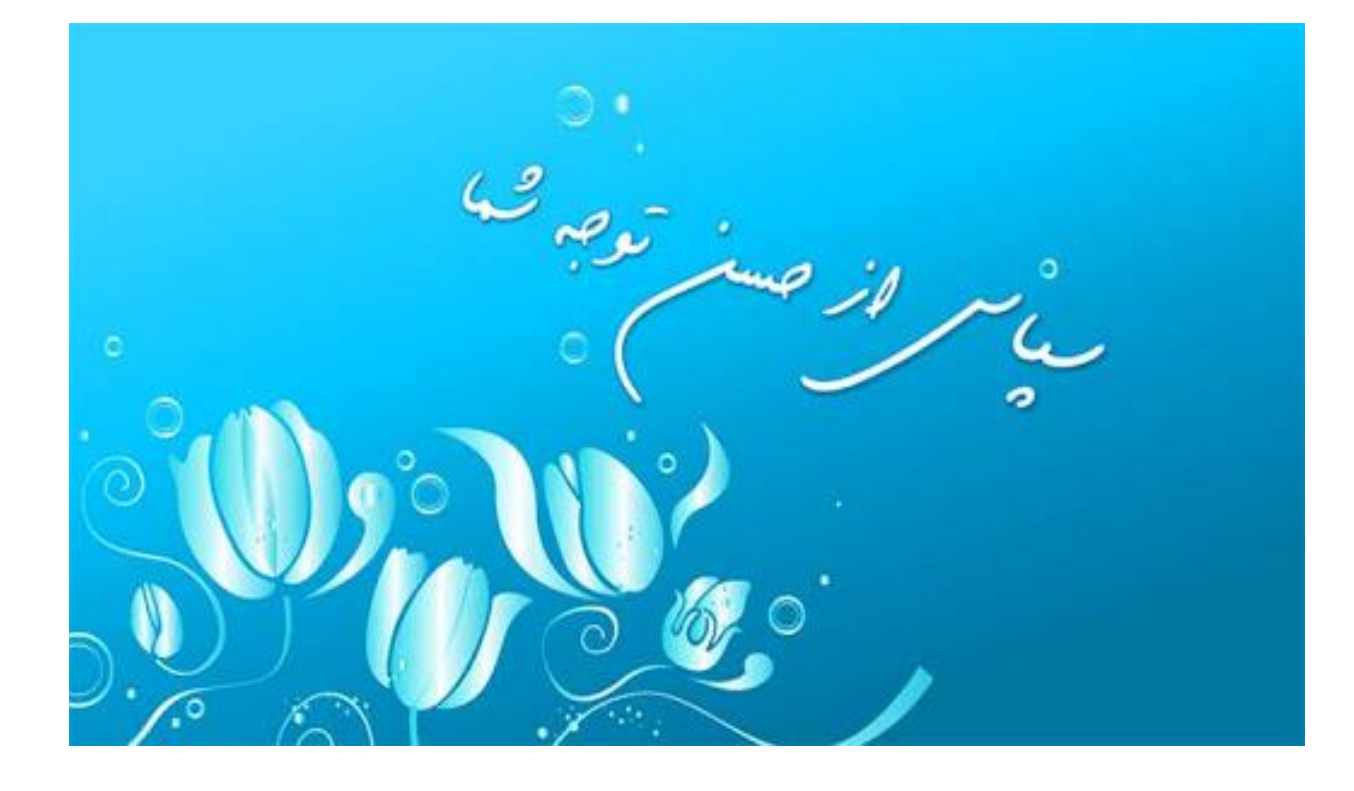